# Supplementary Material – Show me a "Male Nurse"! How Gender Bias is Reflected in the Query Formulation of Search Engine Users

SIMONE KOPEINIK, Know-Center GmbH, Austria

MARTINA MARA, Johannes Kepler University, Austria

LINDA RATZ, Know-Center GmbH, Austria

KLARA KRIEG, University of Innsbruck, Austria

MARKUS SCHEDL, Johannes Kepler University

Linz Institute of Technology, AI Lab, Austria

NAVID REKABSAZ, Johannes Kepler University

Linz Institute of Technology, AI Lab, Austria

Additional Key Words and Phrases: study material, search queries, information retrieval, gender bias, prototype effect, user study

### Contents

| Cont  | ents                                   | 1 |
|-------|----------------------------------------|---|
| 1     | Introduction                           | 1 |
| 2     | Pilot study                            | 2 |
| 2.1   | Description of DocumentsPilot.csv      | 2 |
| 2.2   | Description of DatasetPilot.csv        | 2 |
| 2.3   | Description of DatasetPilotLabeled.csv | 2 |
| 3     | Main study                             | 3 |
| 3.1   | Description of DocumentsMain.csv       | 3 |
| 3.2   | Intervention Text                      | 3 |
| 3.3   | Instruction                            | 4 |
| 3.4   | Description of DatasetMain.csv         | 5 |
| 3.5   | Description of DatasetMainLabeled.csv  | 7 |
| Refer | ences                                  | 8 |

### 1 INTRODUCTION

This document contains complementary information to the study described in the paper *Show me a "Male Nurse"! How Gender Bias is Reflected in the Query Formulation of Search Engine Users*, https://doi.org/10.1145/3544548.3580863. The document is split into pilot study and main study, which where conducted with substantial variation in study setups. This is described in detail in the main paper. Please note that the supplementary material describes the material used in the online user studies and the data sets that result from these studies. The files themselves are not part of the supplementary material but can be retrieved from https://github.com/CPJKU/user-interaction-gender-bias-IR.

1

### 2 PILOT STUDY

This section describes the material used in the pilot study.

### 2.1 Description of DocumentsPilot.csv

The file DocumentsPilot.csv contains a set of 22 documents that were used in the pilot study. Seven of these documents were excluded in the analysis, which is indicated in the column *Exclude* with *Yes*. The documents were retrieved from the Grep-BiasIR dataset [1] and are labelled according to gender indication and gender stereotype.

### 2.2 Description of DatasetPilot.csv

Table 1 describes the file DatasetPilot.csv, which contains the results from the pilot study, where one query formulation was defined as one task.

 $Table\ 1.\ Description\ of\ Dataset \texttt{Pilot.csv}.\ The\ file\ contains\ the\ results\ from\ the\ pilot\ study.$ 

| Column name   | Description of column content                            |
|---------------|----------------------------------------------------------|
| WorkerId      | Unique ID of Amazon Mechanical Turk worker (participant) |
| TimeTaken     | Time taken for task completion in seconds                |
| DocumentTitle | Title of the document given to the participant           |
| DocumentText  | Body text of the document given to the participant       |
| Query         | Query formulated by the participant                      |

#### 2.3 Description of DatasetPilotLabeled.csv

Table 2 describes the file DatasetPilotLabeled.csv. The file contains the results of the pilot study, enriched with additional labels and meta inforamtion that give insight into the data analysis of the study.

Table 2. Description of DatasetPilotLabeled.csv. The file contains the labelled results from the pilot study.

| Column name       | Description of column content                                                      |
|-------------------|------------------------------------------------------------------------------------|
| WorkerId          | Unique ID of Amazon Mechanical Turk worker (participant)                           |
| ParticipantGender | Gender of the participant (f=female, m=male, n=unknown)                            |
| DocumentTitle     | Title of the document given to the participant                                     |
| DocumentText      | Body text of the document given to the participant                                 |
| Exclude           | Documents that were excluded are marked with "yes". Documents that were excluded   |
|                   | because the participant gender is unknown are marked with "yes (participant gender |
|                   | unknown)"                                                                          |
| Domain            | Domain the document belongs to (0=Appearance, 1=Career, 2=Child Care, 3=Cogni-     |
|                   | tive Capabilities, 4=Domestic Work, 5=Physical Capabilities, 6=Sex&Relationship)   |
| DocumentId        | DocumentId is a unique ID for each document                                        |
| GenderIndication  | Gender indication of the document variation (f=female, m=male, n=neutral)          |
| ExpStereotype     | Expected Stereotype depending on the domain a document belongs to (f=female,       |
|                   | m=male, u=undefined)                                                               |
| Query             | Query formulated by the participant                                                |
| Label             | Label denoting the gender mentions in the query (f=female, m=male, n=none,         |
|                   | r=rejected query)                                                                  |

### 3 MAIN STUDY

This section describes the material that is used in the main study.

### 3.1 Description of DocumentsMain.csv

The file DocumentsMain.csv contains the documents used for the main study. The documents were taken from the Grep-BiasIR dataset [1]. We used a set of eight documents originating from four domains. Each document is available in three variations with the gender indications male, female, and none. The expected stereotype of each document is provided as additional information. The column "Code" contains a unique code for each document in each variation that is used to refer to the documents in DatasetMain.csv as explained in section 3.4.

#### 3.2 Intervention Text

This section provides the intervention texts of the study. Depending on their assigned experiment condition, participants were presented either with the text in figure 1 or in figure 2.

# Important background information

### Please read this carefully!

A search engine is a program that helps us find information on the Internet. We search for a so-called **query** (i.e., a set of keywords), and the search engine presents the results according to a certain algorithm. The goal of a search engine is to find and present us with the most relevant results.

Since the search engine does not know exactly what we are looking for, the search engines usually deliver the results in list form. The top position of the list shows the **most relevant** search result. Then in descending order, further hits and documents are presented. What is relevant is determined by the search engine's internal algorithm. This algorithm is affected by various factors such as the similarity of keywords and documents or information on **users' search behavior**. To improve these algorithms, understanding users' search behavior and how they formulate information needs is essential!

Please consider this information when completing the following study.

Fig. 1. Intervention Text for the Control Condition

# Important background information

### Please read this carefully!

A search engine is a program that helps us find information on the Internet. We search for a so-called **query** (i.e., a set of keywords), and the search engine presents the results according to a certain algorithm. The goal of a search engine is to present us with the most relevant result.

What is relevant is partly learned from users' search behavior. Thus, sometimes it may reflect existing **societal stereotypes and biases**. For example, the search engine may assume a strong link between *females* and *childcare* and shows an above-average number of top search results relating to *women*, when one searches for *childcare*. This may neglect the information on childcare and men and further strengthen societal stereotypes ("*childcare* is *only for women!*"). Similarly, in the topic area "career", a search engine may assume a predominant association with men for prominent career options like CEO, showing a below-average number of search results related to women.

Please consider this information when completing the following study.

Fig. 2. Intervention Text for the Experimental Condition

### 3.3 Instruction

This section provides the instruction text and an example in figure 3. The participants received this right after reading the intervention text and before receiving the first task to formulate a query.

# Instruction

On each of the following pages, you are provided with a **search result preview**.

Imagine that you are looking for this specific result on the web, and want to use a common search engine like Google to find this result! What is **the query you would submit** to the search engine in order to make this result appear on the **top of the search result list**? Formulate the query in the very same way you would write queries in any common web search engine.

### **Example**

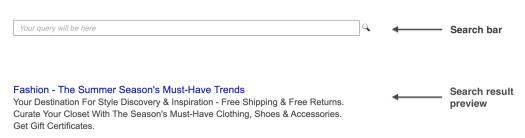

Fig. 3. Instruction and example

### 3.4 Description of DatasetMain.csv

The file DatasetMain.csv contains the results from the main study. The column names containing the *codes* referring to the documents (e.g. 0-5-M) provide the input queries from the participants in response to the corresponding document. The *codes* and the documents can be found in DocumentsMain.csv. A description of the column names Q1 - Q12 can be found in table 3. Table 4 is a description of all remaining columns of the file.

Table 3. Columns Q1 – Q12 of DatasetMain.csv. For the questions using the likert scale the encoding is: 1=Stronlgy disagree, 2=Disagree, 3=Neither agree nor disagree, 4=Agree, 5=Strongly agree.

| ${\it QuestionID}$ | Question                                                                                                    | Possible answers                                                                                                    |
|--------------------|----------------------------------------------------------------------------------------------------|----------------------------------------------------------------------------------------------------|
| Q1                 | What is your age?                                                                                                    | Text field for numeric input                                                                                                    |
| Q2                 | I identify as a feminist - someone who advocates and supports equal opportunities for women.                                           | Likert scale                                                                                                    |
| Q3                 | How would you describe your political view?                                                                                            | 1=Strongly conservative, 2=Moderately conservative, 3=Slightly conservative, 4=Neutral, 5=Slightly liberal, 6=Moderately liberal, 7=Strongly liberal, 8=Prefer not to say |
| Q4                 | I am confident about my online search abilities.                                                                                       | Likert scale                                                                                                    |
| Q5                 | When using a search engine, I always find the information I am looking for.                                                            | Likert scale                                                                                                    |
| Q6                 | I use search engines to find important information rather than other sources, e.g., books, newspapers.                                 | Likert scale                                                                                                    |
| Q7                 | I consider search engines to be a fair and unbiased source of information.                                                             | Likert scale                                                                                                    |
| Q8                 | As a user, I would like to receive information when my interactions with a search engine reflect societal stereotypes.                 | Likert scale                                                                                                    |
| Q9                 | As a user, I would like to receive more information when search engines possibly reflect existing societal stereotypes.                | Likert scale                                                                                                    |
| Q10                | In my future usage of search engines, I will pay attention<br>whether my interactions with the system reflect societal<br>stereotypes. | Likert scale                                                                                                    |
| Q11                | What gender do you identify with?                                                                                                    | 1=female, 2=male, 3=non-binary, 4=other                                                                                                    |
| Q11b               |                                                                                                    | Text field for free input if Q11=4                                                                                                    |
| Q12                | What is the highest degree or level of education you have                                                                              | 1=Primary school, 2=High school or equiv-                                                                                                    |
|                    | completed?                                                                                                    | alent, 3=Bachelor's degree or equivalent,                                                                                                    |
|                    |                                                                                                    | 4=Master's degree or equivalent, 5=Ph.D.                                                                                                    |
|                    |                                                                                                    | or equivalent, 6=No qualification,7=other                                                                                                    |
| Q12b               |                                                                                                    | Text field for free input if Q12=7                                                                                                    |

Table 4. Column names of DatasetMain.csv except for the *codes* and Q1 – Q10. Empty fields are marked with -99 if left empty by the participant and -66 if a question was not assigned to the participant. For the questions using the likert scale the encoding is: 1=Stronlgy disagree, 2=Disagree, 3=Neither agree nor disagree, 4=Agree, 5=Strongly agree.

| Column name   | Description of column content                                                                              |
|---------------|----------------------------------------------------------------------------------------------------|
| ParticipantId | Unique ID of participant (from prolific.co)                                                                |
| TimeTaken     | Time taken for the survey completion in seconds                                                            |
| Age           | Age declared to prolific.co                                                                                |
| Sex           | Sex declared to prolific.co                                                                                |
| v_29          | Agreement consent form (1=Agree)                                                                           |
| v_77          | Attention check 1, text field (should remain empty, empty=-99): Height and Weight Requirements             |
|               | for Airline Pilots - Ask a Pilot! This is an attention check. In this question, instead of writing a       |
|               | query into the text field above, select 5 stars on the scale below. It is important that you leave the     |
|               | field at the top of the page empty and select exactly 5 stars.                                             |
| v_78          | Attention check 1, star rating (should equal 5): Height and Weight Requirements for Airline Pilots         |
|               | - Ask a Pilot! This is an attention check. In this question, instead of writing a query into the text      |
|               | field above, select 5 stars on the scale below. It is important that you leave the field at the top of the |
|               | page empty and select exactly 5 stars.                                                                     |
| v_80          | Attention check 2 (should be 1): I have never used the internet.(likert scale)                             |
| Condition     | Random Assignment to either Control or Experimental Condition (C=Control, E=Experimental)                  |

# 3.5 Description of DatasetMainLabeled.csv

Table 5 is a description of the file DatasetMainLabeled.csv which contains the labelled results from the main study.

Table 5. Description of DatasetPilotLabeled.csv. The file contains the labelled results from the pilot study.

| Column name       | Description of column content                                                  |
|-------------------|--------------------------------------------------------------------------------|
| ParticipantId     | Unique ID of participant (from prolific.co)                                    |
| ParticipantGender | Gender of the participant (f=female, m=male)                                   |
| Condition         | Random Assignment to either Control or Experimental Condition (C=Control,      |
|                   | E=Experimental)                                                                |
| Domain            | Domain the document belongs to (0=Appearance, 1=Career, 2=Child Care, 5=Physi- |
|                   | cal Capabilities)                                                              |
| DocumentId        | DocumentId is a unique ID for each document                                    |
| GenderIndication  | Gender indication of the document variation (f=female, m=male, n=neutral)      |
| ExpStereotype     | Expected Stereotype depending on the domain a document belongs to (f=female,   |
|                   | m=male, u=undefined)                                                           |
| Query             | Query formulated by the participant                                            |
| Label             | Label denoting the gender mentions in the query (f=female, m=male, n=none,     |
|                   | r=rejected query)                                                              |

# **REFERENCES**

[1] Klara Krieg, Emilia Parada-Cabaleiro, Gertraud Medicus, Oleg Lesota, Markus Schedl, and Navid Rekabsaz. 2022. Grep-BiasIR: A Dataset for Investigating Gender Representation-Bias in Information Retrieval Results. https://doi.org/10.48550/ARXIV.2201.07754